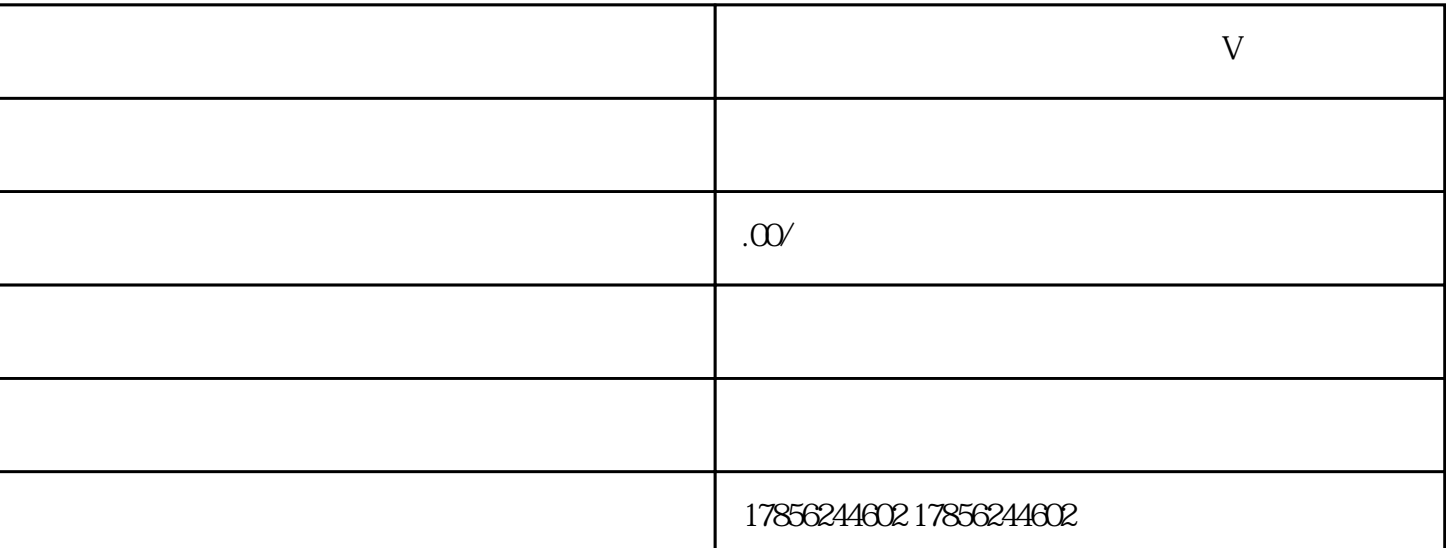

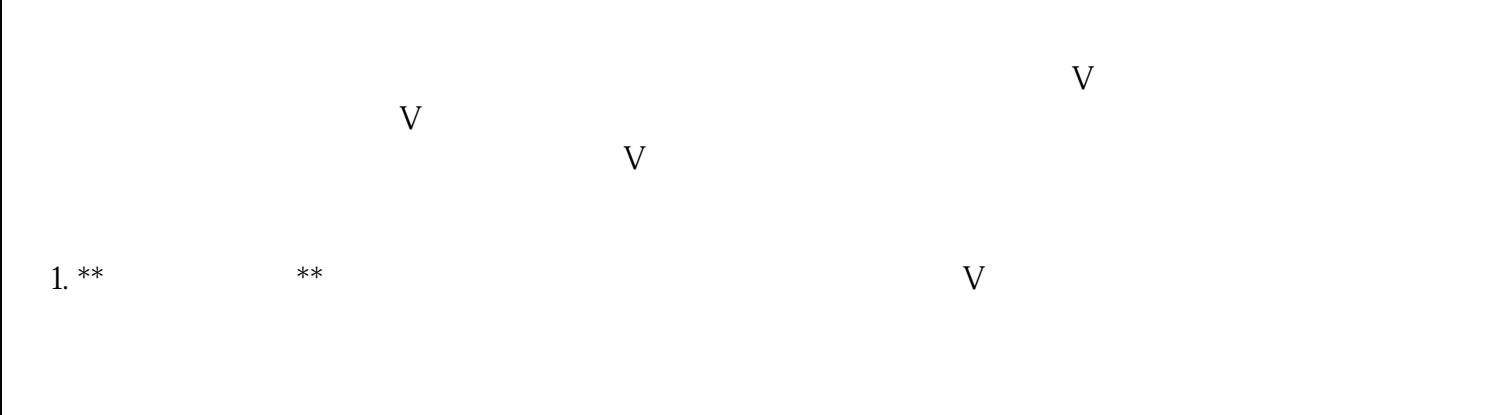

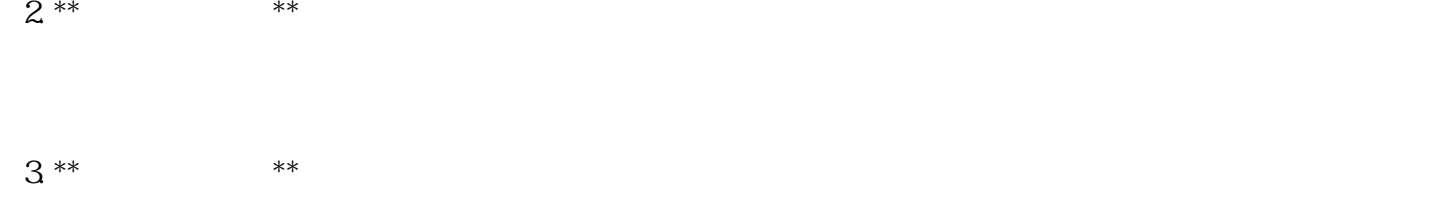

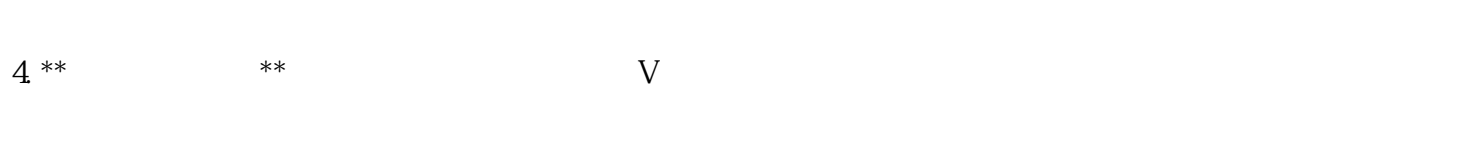

**耳鼻喉怎么认证小红书医疗器械蓝V**

 $5$  \*\* \*\*\*:

 $6**$  \*\* W

 $\mathcal{A} = \mathcal{A} \cup \mathcal{A}$ 

## $10$

## $v$  and  $v$  are  $K$